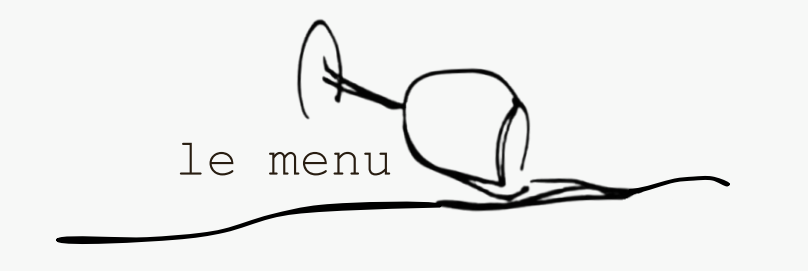

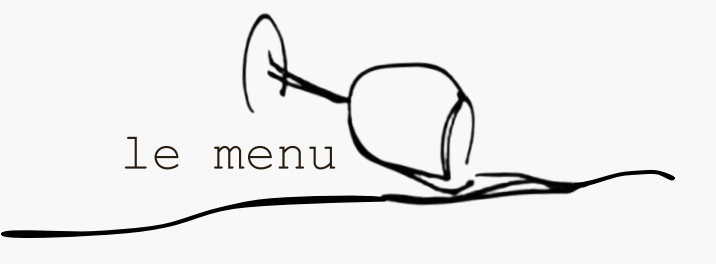

TO START

MAIN

DESSERT

TO START

MAIN

DESSERT